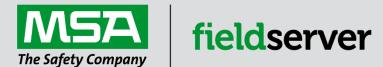

# **Driver Manual**

# FS-8700-86 Carrier DataPort

# **APPLICABILITY & EFFECTIVITY**

Effective for all systems manufactured after April 2021.

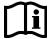

Driver Revision: 1.03 Document Revision: 12.A

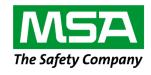

# fieldserver

MSA Safety 1991 Tarob Court Milpitas, CA 95035

Website: www.MSAsafety.com

U.S. Support Information:

+1 408 964-4443

+1 800 727-4377

Email: <a href="mailto:smc-support@msasafety.com">smc-support@msasafety.com</a>

**EMEA Support Information:** 

+31 33 808 0590

Email: smc-support.emea@msasafety.com

# Contents

| 1 | Des   | cription                                                       | 4  |
|---|-------|----------------------------------------------------------------|----|
| 2 | Hard  | dware Connections                                              | 5  |
| 3 | Data  | a Array Parameters                                             | 6  |
| 4 | Clie  | nt Side Configuration                                          |    |
|   | 4.2   | Client Side Node Descriptors                                   |    |
|   | 4.3   | Client Side Map Descriptors                                    |    |
|   | 4.3.1 | FieldServer Related Map Descriptor Parameters                  |    |
|   | 4.3.2 | Driver Related Map Descriptor Parameters                       | 9  |
|   | 4.3.3 | Timing Parameters                                              |    |
|   | 4.4   | Map Descriptor Example – Read                                  | 10 |
| 5 | Serv  | /er Side Configuration                                         | 11 |
|   | 5.1   | Server Side Connection Parameters                              |    |
|   | 5.2   | Server Side Node Parameters                                    | 12 |
|   | 5.3   | Server Side Map Descriptor Parameters                          | 12 |
|   | 5.3.1 | FieldServer Specific Map Descriptor Parameters                 |    |
|   | 5.3.2 | Driver Specific Map Descriptor Parameters                      |    |
|   | 5.3.3 | Timing Parameters                                              |    |
|   | 5.4   | Map Descriptor Example                                         | 14 |
| 6 | Adv   | anced Topics                                                   |    |
|   | 6.1   | Field Status & Field Engineering Units                         | 15 |
|   | 6.2   | Field / Variable Names                                         |    |
|   | 6.3   | Map Descriptor Length Explained                                |    |
|   | 6.4   | How the Client Stores the States/Values of the Table Variables |    |
|   | 6.4.1 | Discrete States                                                |    |
|   | 6.5   | Time Values                                                    |    |
|   | 6.6   | Numeric Values                                                 |    |
|   | 6.7   | Occupancy Strings / Values                                     |    |
| 7 | Trou  | uble Shooting/Connections – Tips and Hints                     |    |
|   | 7.1   | Connection Problems                                            |    |
|   | 7.2   | Timeouts                                                       |    |
|   | 7.3   | Determining Storage Locations                                  |    |
|   | 7.4   | How to Build a Script File that Tests a Customer Log           | 23 |
| 8 | Driv  | er Notes                                                       | 26 |
|   | 8.1   | Driver Limitations and Exclusions                              |    |
| 9 | Driv  | er Error Messages                                              | 27 |
|   |       | Driver Stats                                                   |    |

# 1 Description

The Carrier DataPort driver allows the FieldServer to transfer data to and from devices over either RS-232 or RS-485 using Carrier DataPort protocol. The FieldServer can emulate either a Server or Client.

The DataPort device provides a gateway to CCN devices. This driver polls the DataPort device which in turn reads data from the CCN devices. Up to 15 system elements may be connected to a DataPort Device.

Carrier limits the number of CCN devices that can polled from a DataPort Device and also limits the data that can be transferred between some CCN devices and the DataPort device. For information on these limitations please consult the Carrier corporation.

The driver is an active Client driver. This means that it initiates read polls with the DataPort device which is expected to provide responses. Server functionality is provided by the driver too.

The driver is configured to allow a single Data Table (usually the Display Table) to be read form the CCN devices via the DataPort device. As the table typically contains more than one data element, the retrieved data is stored in a number of consecutive Data Array locations in the FieldServer. The driver can provide descriptions for each of the table values retried.

The driver has no advanced knowledge of the CCN devices and their Data Tables. This means that the driver handles each table in a generic way, without regard for the particular variables that constitute the tables. The most important consequence of this is that the variable values are stored in the order in which they appear in the response from the DataPort device. It is not possible to map particular variable values to particular locations in the FieldServer Data Arrays.

#### 2 Hardware Connections

The FieldServer is connected to the Carrier DataPort device as shown below.

Configure the DataPort device according to manufacturer's instructions. This driver requires that the DataPort device's dtpconfig table has been configured prior to connection with a FieldServer. In addition, consult the manufacturer's information on connecting carrier device's to ccn network.

NOTE: A typical connection is 9600, n, 8, 1.

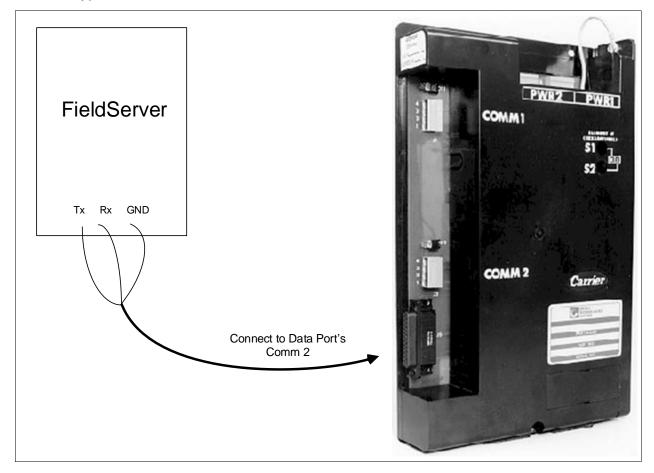

| Wire List              |            |       |
|------------------------|------------|-------|
| FieldServer Connection | Default    | Color |
| TX                     | DB25M - 03 | BLUE  |
| RX                     | DB25M - 02 | WHITE |
| GND                    | DB25M - 07 | GREEN |

# **Configuring the FieldServer**

# 3 Data Array Parameters

Data Arrays are "protocol neutral" data buffers for storage of data to be passed between protocols. It is necessary to declare the data format of each of the Data Arrays to facilitate correct storage of the relevant data.

| Section Title        |                                                      |                           |
|----------------------|------------------------------------------------------|---------------------------|
| Data_Arrays          |                                                      |                           |
| Column Title         | Function                                             | Legal Values              |
| Data_Array_Name      | Provide name for Data Array.                         | Up to 15 alphanumeric     |
| Data_Array_Name      | Flovide hame for Data Array.                         | characters                |
| Data_Array_Format    | Provide data format. Each Data Array can only take   | Float, Bit, Byte, Uint16, |
| Data_Array_r officer | on one format.                                       | Uint32, Sint16, Sint32    |
|                      | Number of Data Objects. Must be larger than the data |                           |
| Data_Array_Length    | storage area required by the Map Descriptors for the | 1-10000                   |
|                      | data being placed in this array.                     |                           |

# **Example**

| <del>kampic</del> |                     |                     |  |  |
|-------------------|---------------------|---------------------|--|--|
| // Data Arrays    |                     |                     |  |  |
| Data_Arrays       |                     |                     |  |  |
| Data_Array_Name   | , Data_Array_Format | , Data_Array_Length |  |  |
| DA_AI_01          | , UInt16,           | , 200               |  |  |
| DA_AO_01          | , UInt16            | , 200               |  |  |
| DA_DI_01          | , Bit               | , 200               |  |  |
| DA_DO_01          | , Bit               | , 200               |  |  |

# 4 Client Side Configuration

It is not possible to complete a configuration for communication with a DataPort device until you are familiar with the data available from the devices connected to the DataPort. The DataPort device does not provide a method for discovering the data tables and variables that are available in all the Carrier devices.

Configuring the DataPort driver as a Client is easy; however, you will not be able to complete the server side configuration until you have a list of the variables and the order in which the DataPort device will report them. The driver is capable of helping you determine this information but cannot auto-complete the configuration. This method is discussed in **Section 6**.

For detailed information on FieldServer configuration, refer to the FieldServer Configuration Manual. The information that follows describes how to expand upon the factory defaults provided in the configuration files included with the FieldServer (see ".csv" sample files provided with the FieldServer).

This section documents and describes the parameters necessary for configuring the FieldServer to communicate with a Carrier DataPort Server.

The configuration file tells the FieldServer about its interfaces, and the routing of data required. In order to enable the FieldServer for Carrier DataPort communications, the driver independent FieldServer buffers need to be declared in the "Data Arrays" section, the destination device addresses need to be declared in the "Client Side Nodes" section, and the data required from the servers needs to be mapped in the "Client Side Map Descriptors" section. Details on how to do this can be found below.

NOTE: In the tables below, \* indicates an optional parameter and bold legal values are defaults.

### 4.1 Client Side Connection Descriptions

| Section Title |                                                                                                    |                                              |
|---------------|----------------------------------------------------------------------------------------------------|----------------------------------------------|
| Connections   |                                                                                                    |                                              |
| Column Title  | Function                                                                                                    | Legal Values                                 |
| Port          | Specify which port the device is connected to the FieldServer.                                                                                                    | P1-P2, R1-R2 <sup>1</sup>                    |
| Baud*         | Specify baud rate.                                                                                                    | 600, 1200, 2400, 9600<br>(Vendor limitation) |
| Parity*       | Specify parity.                                                                                                    | None (Vendor limitation)                     |
| Data_Bits*    | Specify data bits.                                                                                                    | 8 (Vendor limitation)                        |
| Stop_Bits*    | Specify stop bits.                                                                                                    | 1 (Vendor limitation)                        |
| Protocol      | Specify protocol used.                                                                                                    | CarrierDP                                    |
| Poll _Delay*  | Time between internal polls.                                                                                                    | 0-32000 seconds, 1 second                    |
| Timeout2      | Specifies the max amount of time the driver must wait for a complete response. If the Data Port table is long then increase the timeout above the default until timeout errors disappear.                                                                                                    | 2 seconds                                    |
| Application   | Refer to notes in <b>Section 7.3</b> .                                                                                                    | Print_storage_locations                      |
| Start_Method* | If the parameter is not configured or set to 0 (default), the driver will identify the start of a message as FORMFEED (0x0C) and the end as two carriage returns (0x0D 0x0D) When the parameter is set to 1, the first carriage return (0x0D) will be considered the start of the message (all characters before the first carriage return will be ignored). and the end as two carriage returns (0x0D 0x0D). | 1,0                                          |

<sup>&</sup>lt;sup>1</sup> Not all ports shown may be supported by the hardware. Consult the instruction manual for the ports available.

<sup>&</sup>lt;sup>2</sup> See **Section 7.1** for additional information.

# **Example**

| // C | // Client Side Connections |          |             |             |             |              |
|------|----------------------------|----------|-------------|-------------|-------------|--------------|
| Conr | Connections                |          |             |             |             |              |
| Port | , Baud                     | , Parity | , Data_bits | , Stop_Bits | , Protocol  | , Poll_Delay |
| P1   | , 9600                     | , None   | , 8         | , 1         | , CarrierDP | , 0.100s     |

# 4.2 Client Side Node Descriptors

| Section Title |                                                                                                    |                                  |
|---------------|----------------------------------------------------------------------------------------------------|----------------------------------|
| Nodes         |                                                                                                    |                                  |
| Column Title  | Function                                                                                                    | Legal Values                     |
| Node_Name     | Provide name for Node.                                                                                                    | Up to 32 alphanumeric characters |
| Node_ID       | These correspond to the 'devices' configured in the DTPConfig. Thus the Node_ID is not the address of the final CCN device. The DataPort DTPConfig table maps a device number (115) to a bus number (0-239). Use the Node_ID to tell the driver which device to use. | 1-15                             |
| Protocol      | Specify protocol used.                                                                                                    | CarrierDP                        |
| Port          | Specify which port the device is connected to the FieldServer.                                                                                                    | P1-P2, R1-R2 <sup>3</sup>        |

# **Example**

| // Consumer (Passive Client) Side Nodes |           |             |        |  |
|-----------------------------------------|-----------|-------------|--------|--|
| Nodes                                   |           |             |        |  |
| Node_Name                               | , Node_ID | , Protocol  | , Port |  |
| FAN1                                    | , 1       | , CarrierDP | , P1   |  |

# 4.3 Client Side Map Descriptors

# 4.3.1 FieldServer Related Map Descriptor Parameters

| Column Title        | Function                            | Legal Values                     |
|---------------------|-------------------------------------|----------------------------------|
| Map_Descriptor_Name | Name of this Map Descriptor.        | Up to 32 alphanumeric characters |
| Data_Array_Name     | Name of Data Array where data is to | One of the Data Array names from |
| Data_Array_Name     | be stored in the FieldServer.       | "Data Array" section above       |
| Data_Array_Offset   | Starting location in Data Array.    | 0 to maximum specified in "Data  |
| Data_Array_Onset    |                                     | Array" section above             |
| Function            | Function of Client Map Descriptor.  | Rdbc, Wrbc, Wrbx                 |

<sup>&</sup>lt;sup>3</sup> Not all ports shown may be supported by the hardware. Consult the instruction manual for the ports available.

# **Configuring the FieldServer**

# 4.3.2 Driver Related Map Descriptor Parameters

| Column Title   | Function                                                                                                    | Legal Values                                                                          |
|----------------|----------------------------------------------------------------------------------------------------|---------------------------------------------------------------------------------------|
| Node_Name      | Name of Node to fetch data from.                                                                                                    | One of the node names specified in the Node section                                   |
| Data_Type      | This commonly used parameter is not required for this driver.                                                                                                    |                                                                                       |
| Length         | Length of Map Descriptor. When reading a compete table, set the length to the maximum number of data values you want stored.  Additional information on the length parameter is provided in <b>Section 6.3</b> . | 1 – 1000                                                                              |
| Address        | This commonly used parameter is not required for this driver.                                                                                                    |                                                                                       |
| Store_As*      | Use the ASCII or AsciiLog format when you are discovering the variables contained in a table by reading a table. Refer to <b>Section 6</b> for more information.                                                 | ASCII, AsciiLog, Values                                                               |
| DA_Byte_Name*  | If defined, the driver stores the 'field status' value in this array.                                                                                                    | The name of a Data Array defined in the Data_Array section of the configuration file. |
| DA_Float_Name* | If defined, the driver stores the 'field units' value in this array.                                                                                                    | The name of a Data Array defined in the Data_Array section of the configuration file. |

# 4.3.3 Timing Parameters

| Column Title  | Function                      | Legal Values |
|---------------|-------------------------------|--------------|
| Scan_Interval | Rate at which data is polled. | >0.1s        |

# **Configuring the FieldServer**

### 4.4 Map Descriptor Example - Read

This example illustrates how to read data from the DataPort.

The Map Descriptor is connected to a node by means of the node name and a node definition provides a connection to a port. Meaning that this Map Descriptor is connected to a port via its node. The FieldServer will use that port to send this poll. The poll will be generated every 5 seconds in this example.

The values extracted from the response will be stored in the array called DA\_DISPLAY. Ensure that it is suitable format for storing number – FLOAT is suggested. The driver stores the value of the 1<sup>st</sup> element at offset 1, the 2<sup>nd</sup> element at offset 2 ... and the driver stores the number of table elements whose values have been successfully stored at offset zero.

```
// Client Side Map Descriptors

Map Descriptors

Map_Descriptor_Name , Data_Array_Name , Data_Array_Offset , Function , Node_Name , Length , Scan_Interval Read_Table_Md , Da_Display , 0 , Rdbc , FAN01 , 100 , 5.0s
```

#### In the above example:

- Data\_Array\_Name Responses get stored in this Data Array. Table element x gets stored at offset x, where x is a non-zero integer. Offset zero is used by the driver to report how many values were stored.
- Function The driver generates a read poll continuously.
- Node\_Name The Node\_Name connects the Map Descriptor to a Node definition.
- Length The length is set to a number big enough to contain all the table's variables.

# 5 Server Side Configuration

For detailed information on FieldServer configuration, refer to the FieldServer Configuration Manual. The information that follows describes how to expand upon the factory defaults provided in the configuration files included with the FieldServer (see ".csv" sample files provided with the FieldServer).

This section documents and describes the parameters necessary for configuring the FieldServer to communicate with a Carrier DataPort Client.

The FieldServer can be configured to emulate a Carrier DataPort Device. The user is able to define a variable quantity of variables. The FieldServer may be polled and will respond like a DataPort device.

The configuration file tells the FieldServer about its interfaces, and the routing of data required. In order to enable the FieldServer for Carrier DataPort communications, the driver independent FieldServer buffers need to be declared in the "Data Arrays" section, the FieldServer virtual node(s) needs to be declared in the "Server Side Nodes" section, and the data to be provided to the Clients needs to be mapped in the "Server Side Map Descriptors" section. Details on how to do this can be found below.

NOTE: In the tables below, \* indicates an optional parameter with the bold legal value as default.

#### 5.1 Server Side Connection Parameters

| Section Title |                                                                |                                                |
|---------------|----------------------------------------------------------------|------------------------------------------------|
| Connections   |                                                                |                                                |
| Column Title  | Function                                                       | Legal Values                                   |
| Port          | Specify which port the device is connected to the FieldServer. | P1-P2, R1-R2 <sup>4</sup>                      |
| Baud*         | Specify baud rate.                                             | 300, 600, 1200, 2400, 9600 (Vendor limitation) |
| Parity*       | Specify parity.                                                | None (Vendor limitation)                       |
| Data_Bits*    | Specify data bits.                                             | 8 (Vendor limitation)                          |
| Stop_Bits*    | Specify stop bits.                                             | 1 (Vendor limitation)                          |
| Protocol      | Specify protocol used.                                         | CarrierDP                                      |

# **Example**

| // Server Side Connections |         |          |             |             |             |              |   |  |
|----------------------------|---------|----------|-------------|-------------|-------------|--------------|---|--|
| Conn                       | ections |          |             |             |             |              | Ì |  |
| Port                       | , Baud  | , Parity | , Data_Bits | , Stop_Bits | , Protocol  | , Poll_Delay | l |  |
| P1                         | , 9600  | , None   | , 8         | , 1         | , CarrierDP | , 0.100s     | Ì |  |

<sup>&</sup>lt;sup>4</sup> Not all ports shown may be supported by the hardware. Consult the instruction manual for details of the ports available.

# 5.2 Server Side Node Parameters

| Section Title |                                                       |                                  |
|---------------|-------------------------------------------------------|----------------------------------|
| Nodes         |                                                       |                                  |
| Column Title  | Function                                              | Legal Values                     |
| Node_Name     | Provide name for node.                                | Up to 32 alphanumeric characters |
|               | DataPort station address of physical Server Node.     |                                  |
|               | These correspond to the 'devices' configured in the   |                                  |
|               | DTPConfig. The Node_ID is not the address of the      |                                  |
| Node_ID       | final CCN device. The DataPort DTPConfig table        | 1-15                             |
|               | maps a device number (115) to a bus number (0-        |                                  |
|               | 239). Use the Node_ID to tell the driver which device |                                  |
|               | to use.                                               |                                  |
| Protocol      | Specify protocol used.                                | CarrierDP                        |

### **Example**

| // Server Side Nodes |           |             |                     |  |  |  |
|----------------------|-----------|-------------|---------------------|--|--|--|
| Nodes                |           |             |                     |  |  |  |
| Node_Name            | , Node_ID | , Protocol  | , Port <sup>5</sup> |  |  |  |
| FAN1                 | , 1       | , CarrierDP | , P1                |  |  |  |

# 5.3 Server Side Map Descriptor Parameters

# 5.3.1 FieldServer Specific Map Descriptor Parameters

| Column Title        | Function                                                          | Legal Values                                                   |
|---------------------|-------------------------------------------------------------------|----------------------------------------------------------------|
| Map_Descriptor_Name | Name of this Map Descriptor.                                      | Up to 32 alphanumeric characters                               |
| Data_Array_Name     | Name of Data Array where data is to be stored in the FieldServer. | One of the Data Array names from<br>"Data Array" section above |
| Data_Array_Offset   | Starting location in Data Array.                                  | 0 to maximum specified in "Data Array" section above           |
| Function            | Function of Client Map Descriptor.                                | Passive                                                        |

# 5.3.2 Driver Specific Map Descriptor Parameters

| Column Title | Function                                                                                                    | Legal Values                                                                                                    |
|--------------|----------------------------------------------------------------------------------------------------|----------------------------------------------------------------------------------------------------|
| Node_Name    | Name of Node to fetch data from.                                                                                                    | One of the node names specified in "Server Node Descriptor" above                                                                                               |
| Table_Name*  | The name of the table to be polled, e.g. DISPLAY. This parameter is for display purposes only. The driver does not use the value of this parameter.  Some system elements have multiple instances of the same table name. For example, the Terminal System Manager has 64 Temperature Zone configuration tables. The individual tables are named TZONE1 though TZONE64. These tables are accessed by using both the primary & secondary table names.  E.g. 'TZCONF TZONE1'. | Only Ascii characters are permitted.  When using the table name parameter to specify a primary and secondary table, leave a single space between the two names. |

<sup>&</sup>lt;sup>5</sup> It is common to leave server nodes unconnected to a port. This means that the FieldServer can respond with the Node's data irrespective of which port the request is received on.

|                     | Longth of Man Descripton Whom no alice a comment                                                                                                    | <u> </u>                                                                        |  |
|---------------------|----------------------------------------------------------------------------------------------------|---------------------------------------------------------------------------------|--|
| Length <sup>6</sup> | Length of Map Descriptor. When reading a compete table, set to the maximum number of data values to be stored.                                                                                                    | 1 – 1000                                                                        |  |
| Field_Name          | This is the field variable pneumonic.                                                                                                    | An Ascii string which may not contain spaces. Max length 8 characters.          |  |
| Field_Description   |                                                                                                    | An Ascii string which                                                           |  |
| Field_Units         | Returned when a Client does a read. Returned when a Client does a read. If units have no meaning for the variable set to zero.                                                                                                    | may contain spaces. Max length 24 characters. A whole number. See Section 6.1.  |  |
| Field Status*       | This parameter is used to set data quality information that is returned when the Client polls for data. If omitted and DA_Byte_Name has not been specified, the driver returns zero as the status value.                                                                                                    | A whole number. See <b>Section 6.1</b> for more information.                    |  |
| DA_Byte_Name*       | If this parameter is defined, then its value must be the name of a Data Array. Instead of the driver returning a static Field Status, it will extract the value located at the given offset and use this value as the Field Status.                                                                                                    | The name of Data Array defined in the Data Arrays section.                      |  |
| On_String           | If the variable has a discrete state, use this parameter to define the word that describes the state when the variable's value is 1.  OR  Use one of the keywords to tell the driver to send the value of the associated array elements:  NUMERIC – a number  TIME - a time value formatted as hh:mm  STRING - a string of bytes  DOW – occupancy string  When using the string keyword, the driver reads x consecutive array elements and treats them as ASCII character values in forming the response. X is defined by the length parameter. | NUMERIC TIME STRING DOW Or any other Ascii string which may not contain spaces. |  |
| Off_String          | If the variable has a discrete state, use this parameter to define the word that describes the state when the variable's value is zero. If you have used a keyword described above, then simply put a dash in this field.                                                                                                    | An ASCII string which may not contain spaces.                                   |  |
| Length              | Always set the length to 1 unless you use the key word 'STRING' as the On_String parameter.                                                                                                    | 1                                                                               |  |

# 5.3.3 Timing Parameters

| Column Title       | Function                                                | Legal Values |  |
|--------------------|---------------------------------------------------------|--------------|--|
| Scada_Hold_Timeout | Specifies time Server side waits before responding to   | >1.0s        |  |
|                    | Client that node is offline on FieldServer Client side. | >1.05        |  |

 $<sup>^{\</sup>rm 6}$  Additional information on the length parameter is provided in Section 6.

### 5.4 Map Descriptor Example

This example shows a number of server Map Descriptors used to define a table called 'DISPLAY'. If a Client sends a read table request the driver responds by sending all the appropriate data for every Map Descriptor with the same table name (provided that the node's match too). The fields are returned in the order in which you define them in the configuration file.

| Map_Descriptor_Name | , Function | , Node_Name | , Table_Name | , Field_Name | , Field_Description, | , Field_Units | , On_String | , Off_String | , Data_Array_Name | , Data_Array_Offs | set , Length |
|---------------------|------------|-------------|--------------|--------------|----------------------|---------------|-------------|--------------|-------------------|-------------------|--------------|
| Display_MD01        | , passive  | , Node_1    | , DISPLAY    | , MODE       | , Desired Mode       |               | , ON        | , OFF        | , TABLE DISPLAY   | , 01              | , 1          |
| Display_MD02        | , passive  | , Node_1    | , DISPLAY    | , ALARM      | , Equipment Status   |               | , ALARM     | , NORMAL     | , TABLE DISPLAY   | , 02              | , 1          |
| Display_MD03        | , passive  | , Node_1    | , DISPLAY    | , CSPT       | , Controlling Setp   | , dF          | , NUMERIC   | , -          | , TABLE DISPLAY   | , 03              | , 1          |
| Display_MD04        | , Passive  | , Node_1    | , DISPLAY    | ,SPT         | , Controlling Temp   | , dF          | , NUMERIC   | , -          | , TABLE DISPLAY   | , 04              | , 1          |
| Display_MD05        | , passive  | , Node_1    | , DISPLAY    | , RAT        | , Space Temp         | , dF          | , NUMERIC   | , -          | , TABLE DISPLAY   | , 05              | , 1          |
| Display_MD06        | , passive  | , Node_1    | , DISPLAY    | , SAT        | , Supply Air Temp    | , dF          | , NUMERIC   | , -          | , TABLE DISPLAY   | , 06              | , 1          |
| Display_MD07        | , passive  | , Node_1    | , DISPLAY    | , FANSTAT    | , Fan Mode           |               | , ON        | , OFF        | , TABLE DISPLAY   | , 07              | , 1          |
| Display_MD08        | , passive  | , Node_1    | , DISPLAY    | , CCAP       | , Cooling Capacity   | , %           | , NUMERIC   | , -          | , TABLE DISPLAY   | , 08              | , 1          |
| Display_MD09        | , passive  | , Node_1    | , DISPLAY    | , HCAP       | , Heating Capacity   | , %           | , NUMERIC   | , -          | , TABLE DISPLAY   | , 09              | , 1          |
| Display_MD10        | , passive  | , Node_1    | , DISPLAY    | , FLTSTAT    | , Filter Status      |               | , DIRTY     | , CLEAN      | , TABLE DISPLAY   | , 10              | , 1          |

# In the above example:

- Function All the server Map Descriptors are passive.
- On\_String By using the NUMERIC keyword, the driver is told to report the value of the variable HCAP as a number. The driver sends the value of the array named TABLE\_DISPLAY offset 9 to the client.
- Data\_Array\_Name If the value of the array named TABLE\_DISPLAY, offset 10 is 1 then the FieldServer will report he FLTSTAT variable as DIRTY. If it is zero then the variable's state will be reported as clean.

# 6 Advanced Topics

# 6.1 Field Status & Field Engineering Units

The following tables duplicate information available from Carrier Corporation. We provide it for reference purposes. It is best to ask the vendor for current data.

| Value | Engineering Units               | Value | Engineering Units                  | Value | Engineering Units         |
|-------|---------------------------------|-------|------------------------------------|-------|---------------------------|
| 000   | no units                        | 051   | feet per minute                    | 260   | Pascal                    |
| 001   | degrees F                       | 052   | thousands of cubic feet per minute | 262   | delta degrees C           |
| 002   | degrees F                       | 053   | thousands of cubic feet per hour   | 263   | degrees C                 |
| 003   | percent                         | 054   | tons                               | 264   | delta degrees C           |
| 004   | inches of water                 | 055   | tons per hour                      | 267   | degrees C                 |
| 005   | milliamps                       | 056   | revolutions per minute             | 270   | Pascal                    |
| 006   | delta degrees F                 | 057   | percent open                       | 272   | delta degrees C           |
| 007   | degrees F                       | 058   | hours                              | 273   | degrees C                 |
| 008   | delta degrees F                 | 059   | gallons                            | 274   | delta degrees C           |
| 010   | Volts                           | 064   | on/off input                       | 276   | kiloPascals               |
| 011   | degrees F                       | 065   | off/on input                       | 288   | liters per minute         |
| 013   | percent                         | 066   | input pulses on                    | 289   | liter per hour            |
| 014   | inches of water                 | 067   | input pulses off                   | 290   | cubic meters per minute   |
| 015   | milliamps                       | 068   | seconds                            | 291   | cubic meters per hour     |
| 016   | delta degrees F                 | 069   | normal/alarm                       | 292   | kiloPascals               |
| 017   | degrees F                       | 070   | Hz                                 | 293   | kilograms per hour        |
| 018   | delta degrees F                 | 080   | minutes                            | 295   | kilowatt hours            |
| 020   | pounds per square inch          | 081   | hours                              | 296   | kilowatts                 |
| 032   | gallons per minute              | 082   | revolutions per minute             | 297   | millimeters of water      |
| 033   | gallons per hour                | 124   | clock                              | 298   | millimeters of mercury    |
| 034   | thousands of gallons per minute | 126   | ASCII                              | 299   | kilowatt hours            |
| 035   | thousands of gallons per hour   | 128   | no units                           | 300   | kilowatts                 |
| 036   | pounds per square inch, gauge   | 133   | milliamp                           | 301   | degrees C                 |
| 037   | pounds per hour                 | 137   | pounds per square inch             | 302   | percent relative humidity |
| 038   | thousands of pounds per hour    | 138   | volts                              | 303   | amps                      |
| 039   | BTUs per hour                   | 144   | kilowatts                          | 304   | volts                     |
| 040   | thousands of BTUs               | 145   | kilowatt hours/pulse               | 305   | cubic meters per minute   |
| 041   | inches of water                 | 146   | pulses                             | 306   | cubic meters per hour     |
| 042   | inches of mercury               | 192   | on/off output                      | 307   | meters per second         |
| 043   | kilowatt hours                  | 193   | off/on output                      | 310   | tons                      |
| 044   | kilowatts                       | 194   | pulsed on output                   | 311   | tons per hour             |
| 045   | degrees F                       | 195   | pulsed off output                  | 312   | revolutions per hour      |
| 046   | percent relative humidity       | 208   | steps                              | 313   | percent open              |
| 047   | amps                            | 254   | ASCII                              | 314   | hours                     |
| 048   | volts                           | 256   | no units                           | 315   | liters                    |
| 049   | cubic feet per minute           | 257   | degrees C                          |       |                           |
| 050   | cubic feet per hour             | 258   | degrees C                          |       |                           |

| Error Conditions | Force Conditions |     |     |     |     |     |  |  |
|------------------|------------------|-----|-----|-----|-----|-----|--|--|
| Conditions       | Α                | В   | С   | D   | Е   | F   |  |  |
| No Force         | 0                | 1   | 2   | 3   | 4   | 5   |  |  |
| Fire             | 16               | 17  | 18  | 19  | 20  | 21  |  |  |
| Safety           | 32               | 33  | 34  | 35  | 36  | 37  |  |  |
| Service Tool     | 48               | 49  | 50  | 51  | 52  | 53  |  |  |
| Supervisor       | 64               | 65  | 66  | 67  | 68  | 69  |  |  |
| Monitor          | 80               | 81  | 82  | 83  | 84  | 85  |  |  |
| Minimum-off      | 96               | 97  | 98  | 99  | 100 | 101 |  |  |
| Control          | 112              | 113 | 114 | 115 | 116 | 117 |  |  |
| BEST             | 128              | 129 | 130 | 131 | 132 | 133 |  |  |
| Temp Override    | 144              | 145 | 146 | 147 | 148 | 149 |  |  |
| Loadshed         | 160              | 161 | 162 | 163 | 164 | 165 |  |  |

|   | Error Conditions                                                            |  |  |  |  |  |  |
|---|-----------------------------------------------------------------------------|--|--|--|--|--|--|
| Α | no error                                                                    |  |  |  |  |  |  |
| В | hardware or communications error                                            |  |  |  |  |  |  |
| С | software error                                                              |  |  |  |  |  |  |
| D | low alarm limit exceeded (analog point), or point in alarm (discrete point) |  |  |  |  |  |  |
| Е | high alarm limit exceeded                                                   |  |  |  |  |  |  |
| F | unconfigured point (VVT Gateway only)                                       |  |  |  |  |  |  |

| Force Conditions |                                           |  |  |  |  |
|------------------|-------------------------------------------|--|--|--|--|
| No Force         |                                           |  |  |  |  |
| Fire             | forced by fire alarm equipment            |  |  |  |  |
| Safety           | forced by internal safety override        |  |  |  |  |
| Service Tool     | forced by CCN Service Tool                |  |  |  |  |
| Supervisor       | forced by local Building Supervisor       |  |  |  |  |
| Monitor          | forced by remote Building Supervisor      |  |  |  |  |
| Minimum-off      | forced by minimum off time requirement    |  |  |  |  |
| Control          | forced by System Software Option          |  |  |  |  |
| BEST             | forced by BEST program                    |  |  |  |  |
| Temp Override    | forced by temperature override            |  |  |  |  |
| Loadshed         | forced by Loadshed System Software Option |  |  |  |  |

#### 6.2 Field / Variable Names

A list of variable names vs. Table names vs. Equipment types is not provided in this manual. The reasons for this are that they are not all available to us they can be configured in some devices using software provided by the carrier corporation.

Consult the points list with the literature provided with each type of equipment from carrier to obtain variable names. Alternately use the software provided by carrier to browse the network and determine the table and variable names.

This driver may also be used to obtain a list of variable names for a given table. On the following pages are sample map descriptors which may be included in the configuration to help obtain this information. FieldServer recommends that if these map descriptors are used to obtain variable name information, they should be removed from the final configuration as they will consume resource and processing time.

This example illustrates how to create a Map Descriptor which reads a table and dumps the response in ASCII format to a Data Array so that FS-GUI can be used to browse and read the results.

```
Data_Arrays
Data_Array_Name , Data_Format , Data_Array_Length
DA_DUMP , BYTE , 2000
```

| Map Descriptors     |                   |                     |            |             |          |                 |             |
|---------------------|-------------------|---------------------|------------|-------------|----------|-----------------|-------------|
| Map_Descriptor_Name | , Data_Array_Name | , Data_Array_Offset | , Function | , Node_Name | , Length | , Scan_Interval | , Storet_As |
| Md1                 | , DA DUMP         | . 0                 | , rdbc     | , FAN01     | , 1000   | , 5.0s          | , ASCII     |

#### In the above example:

- Data\_Array\_Name The s=Data Array DA\_DUMP has been defined with format BYTE. When viewing this table with the FS-GUI, display the array in 'STRING' format so that you can read it.
- Storet\_As This is what tells the driver to dump the table, its variables names and variable descriptions in ASCII format.

# **Additional Information**

This example illustrates how to make a Map Descriptor which reads a table and dumps the response in ASCII format to the error log. The error log can be dumped to a file on your computer using the FS-GUI Diagnostics.

Data\_Arrays
Data\_Array\_Name , Data\_Format , Data\_Array\_Length
DA\_DUMP , BYTE , 2000

| Map Descriptors     |                   |                     |            |             |          |                 |             |
|---------------------|-------------------|---------------------|------------|-------------|----------|-----------------|-------------|
| Map_Descriptor_Name | , Data_Array_Name | , Data_Array_Offset | , Function | , Node_Name | , Length | , Scan_Interval | , Storet_As |
| Md1                 | , Da_Dump         | , 0                 | , rdbc     | , FAN01     | ,1000    | , 5.0s          | , AsciiLog  |

The following fragment from the error log is typical of the response to a Map Descriptor like the one above.

T01> ASCII Dump Requested for MD=<MapDesc1>

T01> Field1 99.0 000 000 Desc1 1 1 T01> Field2 98.0 000 000 Desc2222222 T01> Field3 on 000 000 33333 33333 3 T01> Field4 T01> Field5 Off 000 000 5555 5555555 T01> Field6 Off 000 000 666666666666 T01> Field7 Off 000 000 7 T01> Field8 Off 000 000 888 888 88888 T01> Field9 Off 000 000 9999999999 3

T01> Fielda DIRTY 000 000 aaaaaaaaaaaaaaaa T01> Fieldb 0.0 000 000 bbbb

T01> Fieldc Off 000 000 c

T01> Fieldd -1.0 000 000 ddddddddddddd

# 6.3 Map Descriptor Length Explained

The Length parameter is specified as part of the Map Descriptor.

#### **Client Reads:**

The length means: "The number of table variable's whose values are to be stored when the response is received." If you do not know the length of the table in advance, set the length to a larger number (e.g. 100). The driver will process the response; if the table contains more than 100 elements then some data will be discarded.

#### Server:

The length parameter is used when the server returns a value that is a string. The length is used to tell the driver how many characters to extract from consecutive array location to form the response string. When the server returns a value that is a number, state or time the length should always be 1.

# 6.4 How the Client Stores the States/Values of the Table Variables

#### 6.4.1 Discrete States

When a Carrier DataPort device reports the state of a table variable which has a discrete state, it reports the state as a keyword like on/off. This driver converts the keywords to facilitate reading by other devices.

The driver is programmed to recognize the keywords listed below. The user can add keywords by specifying additional information in the configuration file.

| State Word | Value | State Word | Value | State Word | Value |
|------------|-------|------------|-------|------------|-------|
| CLEAN      | 1     | ABNORMAL   | 1     | OPEN       | 1     |
| DIRTY      | 0     | NORMAL     | 0     | CLOSE      | 0     |
| HEAT       | 1     | LOCAL      | 0     | CLOSED     | 0     |
| COOL       | 0     | REMOTE     | 1     | ALARM      | 1     |
| ON         | 1     | LOCAL R    | 0     |            |       |
| OFF        | 0     | RUNNING    | 1     |            |       |

If the driver doesn't recognize the state word, it stores the characters of the state word as decimal values based on their ASCII value. The number of characters stored is dependent on the length parameter.

For example, say the driver responds, reporting a variable to be a state 'INCREDIBLE'. If the length parameter of the polling Map Descriptor is 1 then the driver stores the first character of the word incredible; by storing a value of 73 (An uppercase 'I' is the seventy third character in the ASCII alphabet.).

The driver recognizes discrete state words by checking the 1<sup>st</sup> character of the value field. If it is a non-digit then it is regarded as a state word. The comparison against keywords in the list is done without respect for the case of the letters.

### **Unrecognized Discrete State Words**

If the driver does not recognize the discrete state word that has been used it will report the following error - CarrDP:#24 Err. MD=<MapDesc1> discrete state word not recognized.

The unrecognized discrete word can be found by extracting 10 characters from the line starting at the 10th character. Once the 10 characters have been extracted, they are left and right trimmed to remove leading and trailing spaces.

In the following two examples the keywords that are not recognized are 'Reset T' and 'Tripout' respectively:

```
CarrDP:#24 Err. MD=<MapDesc1> discrete state word not recognized.

T02> <MODE Reset T 000 000 Control Mode

> T02> CarrDP:#24 Err. MD=<MapDesc1> discrete state word not recognized.

T02> <STATUS Tripout 000 000 Run Status
>
```

In the following example the keyword '\*\*\*\*\*\*\*' is not being recognized. If this message is printed it is necessary to consult Carrier Corp. to learn why a variables' value is printed as '\*\*\*\*\*\*\*'. It may be that the value is over range or invalid.

```
T02> CarrDP:#24 Err. MD=<MapDesc1> discrete state word not recognized.

T02> <CHWPD *********** 020 000 Chilled Water Delta P

> T02>
```

# **Extending the List of Discrete State Words**

You can extend the list of state words the driver recognizes by modifying the configuration CSV file.

The following example adds three state words. If a device reports the state of the variable as LIGHT then the driver will store the value of 1, if on the other hand the state is reported as DARK then the driver will store the value zero.

This method may be used to change the values of any of the driver's default state words by duplicating the word and specifying a new value in the configuration file.

```
Driver_Table
Carrier_Attr_State_Name , Carrier_Attr_State_Value , Protocol
LIGHT , 1 , CarrierDP
DARK , 0 , CarrierDP
```

#### In the above example:

- Carrier\_Attr\_State\_Value Normally the values will be 1/0 for the on/off states but the driver does not restrict the value.
- Protocol Protocol must be defined on every line.

#### 6.5 Time Values

If the driver receives a variable value reported in the format hh:mm then the driver stores a number obtained by multiplying the hours by 60 and adding the minutes. The driver recognizes a time value by checking the 3<sup>rd</sup> character for a colon and checking that the 1<sup>st</sup> character is a digit.

#### 6.6 Numeric Values

The driver recognizes numeric values by checking the first character of the value field. If it is a digit, then the field is treated as a number.

# 6.7 Occupancy Strings / Values

If the value returned for a variable is 8 characters long and each of the characters is a one or a zero, then the driver regards this as an occupancy string, converts it to a binary coded decimal value and then stores this value.

Example: 00101010 = 42 decimal

# 7 Trouble Shooting/Connections - Tips and Hints

#### 7.1 Connection Problems

Confirm that the device you are trying to attach to the FieldServer is in fact a DataPort device and not a DataLink device which looks very similar but connects differently.

A DataLink device will require the DataLink driver – FieldServer part # FS-8700-82. Contact MSA Safety to request an exchange of driver.

# 7.2 Timeouts

Some Data Port tables are long and result in messages of up to 6.5 kB being sent from the data port to the FieldServer. The default timeout is insufficient in such cases.

In resolving one customer's connection problems a timeout of 4 s on a table of 134 entries was found to produce good results.

Read the notes provided with Error message #25 in **Section 9** of this manual.

# 7.3 Determining Storage Locations

Set the Application parameter to 'Print\_storage\_locations' on the connection to tell the driver to print messages each time it stores data. The driver dumps messages in the error log reporting the Data Array name, offset, value and the 'line' from which the data was extracted.

Remove the parameter to stop the messages being printed.

#### Example:

In the line below the driver reports that the line beginning 'hd\_pos\_a....' was processed and that the value 0.0 was stored in DA\_D2\_01 at offset 149.

T02> DPStore:DA=DA\_D2\_01 Off=49 Val=0.00 <hd\_pos\_a 0.0

T02> See above===>hd\_pos\_a 0.0 003 000 Head Press A

### 7.4 How to Build a Script File that Tests a Customer Log

The following brief notes are intended for configuration engineers who are expected to be familiar with the FieldServer.

- Take the hex log file and convert to ASCII using special chars (this is an option of the log file converter).
- Choose a response line from near the end of the log (most recent). Check the line is complete.
- Place the line inside an INI file. Make the following changes.
  - Replace [NP] with [FF]
  - o Replace [SP] with a space
  - Replace [NULL] with a space
- Use the following files as a guide.

# Client.csv

```
Data_Arrays
Data_Array_Name , Data_Format , Data_Array_Length
DA_D1_01 , Float , 500
```

```
Connections
Port , Parity , Baud , Data_Bits , Stop_Bits , Protocol , Timeout , Print_storage_locations
P1 , None , 9600 , 8 , 1 , CarrierDP , 60s , Yes
```

```
Nodes
Node_Name , Node , Protocol , Port
Node_A , 1 , CarrierDP , P1
```

```
Map_Descriptors

Map_Descriptor_Name , Data_Array_Name , Data_Array_Offset , Function , Node_Name , Length , Scan_Interval CMD_GP_01 , DA_D1_01 , 0 , Rdbc , Node_A , 202 , 5.0s
```

### Server.csv

```
Data_Arrays
Data_Array_Name , Data_Format , Data_Array_Length
TABLE_DISPLAY , Float , 500
```

```
Connections

Port , Parity , Baud , Data_Bits , Stop_Bits , Protocol

P1 , None , 1200 , 8 , 1 , CarrierDP
```

```
Nodes
Node_Name , Node , Protocol
Node_A , 1 , CarrierDP
```

```
// When the Map Descriptor name contains ".ini" then this is assumed to be a file
// name and the file is read and xmitted byte for byte with the following exceptions.
// When a square bracket is encountered then this is assumed to contain a special char
// The special chard is sent and not the square brackets and its contents.
// Only one line is read. The first
// The line must be less than 20k bytes
```

```
Map_Descriptors
Map_Descriptor_Name , Data_Array_Name , Data_Array_Offset , Function , Node_Name , Table_Name , Field_Name , Field_Description , Field_Units , On_String , Off_String , Length Server.ini , TABLE_DISPLAY , 0 , Passive , Node_A , DISPLAY , Field1 , Desc1 1 1 , Length , NI°UMERIC , - , 1 , 202
```

### Server.ini (all one single line)

```
000 000 GENERAL PARAMETERS
                                                [CR]
                                                                000 000
                                                                                    [CR]ctr_type Remote 000 000
Control Type
                                                           ICRICHIL S S 0
                                                                               000 000 CCN Chiller Start/Stop
                 [CR]status
                              Off 000 000 Run Status
[CR]CHIL_OCC 1
                    000 000 Chiller Occupied?
                                                                    000 000 Minutes Left for Start [CR]HC_SEL 0
                                               [CR]MIN_LEFT 1.0
000 000 Heat/Cool Select
                          [CR]RECL SEL 0
                                               000 000 Heat Reclaim Select [CR]
                                                                                   0
                                                                                          000 000
                                            [CR]alarm_1 0
           Normal 000 000 Alarm State
                                                              000 000 Current Alarm 1
                                                                                         [CR]alarm_2 0
[CR]ALM
                                                                                                           000
000 Current Alarm 2
                      [CR]alarm_3 0
                                        000 000 Current Alarm 3
                                                                  [CR]alarm_4 0
                                                                                     000 000 Current Alarm 4
                                                           000 000
                  000 000 Current Alarm 5
                                            [CR]
                                                                                [CR]CAP_T 0
                                                                                                   003 000 Percent
[CR]alarm_5 0
                                                    0
Total Capacity [CR]DEM_LIM 100
                                                                                    003 000 Lag Capacity Limit
                                  003 000 Active Demand Limit Val [CR]LAG_LIM 100
                                                                    000 000 Setpoint Occupied?
                      001 000 Current Setpoint
                                                [CR]SP_OCC 1
                                                                                               [CR]CTRL_PNT
Value[CR]SP
               46.4
       001 000 Control Point
                                [CR]CTRL_WT 47.7
                                                     001 000 Controlled Water Temp [CR]OAT
                                                        [CR]EMSTOP 0
                                                                            000 000 Emergency Stop
External Temperature [CR]
                             n
                                    000 000
                                                                                                        [CR]
      000 000 CIRCUIT A ANALOG VALUES [CR]
                                                 0
                                                        000 000
                                                                            [CR]CAPA_T 0
                                                                                                003 000 Percent
Total Capacity [CR]DP_A 45.7
                              020 000 Discharge Pressure [CR]SP_A 43.2
                                                                               020 000 Suction Pressure
                                               [CR]CPA2_OP 45.4 020 000 Oil Pressure Cp2
                                                                                                [CR]DOP_A1 2.5
                     020 000 Oil Pressure Cp1
[CR]CPA1 OP 45.9
020 000 Oil Press Difference Cp1[CR]DOP_A2 2.1
                                                 020 000 Oil Press Difference Cp2[CR]CPA1_ECP 43.3
                                                                                                    020 000
                                             020 000 Economizer Pressure Cp2 [CR]SCT_A 50.1
Economizer Pressure Cp1 [CR]CPA2_ECP 43.3
                                                                                               001 000 Saturated
Condensing Tmp[CR]SST_A 48.0
                                  001 000 Saturated Suction Temp [CR]CPA1_DGT 48.1
                                                                                      001 000 Discharge Gas Temp
Cp 1 [CR]CPA2 DGT 48.6
                          001 000 Discharge Gas Temp Cp 2 [CR]dt_a 48.6 001 000 Average Discharge Gas
Tp[CR]CPA1_TMP 48.0
                        001 000 Motor Temperature Comp 1[CR]CPA2_TMP 47.5
                                                                             001 000 Motor Temperature Comp
2[CR]CPA1_CUR 0
                      047 000 Motor Current Comp 1 [CR]CPA2_CUR 0
                                                                       047 000 Motor Current Comp 2 [CR]EXV_A
                                [CR]hd_pos_a 0.0
                                                   003 000 Head Press Actuator Pos [CR]PINCH_A -0.3
      003 000 FXV Position
                                                                                                      006 000
Cooler Exchange Delta T [CR]MTQ_RESA 8.7
                                            000 000 Motor Cool TQ in Kohms [CR]CPA1_PUL 30
                                                                                               000 000 Motor
Cooling Puls Cycle[CR]
                                                                                                  [CR]CP_A1
                               000 000 CIRCUIT A DISCRETE
                                                             [CR]
                                                                      0
                                                                             000 000
                        Ω
000 000 Compressor 1 Output
                            [CR]cpa1_mc1 0
                                                000 000 Cp1 Mtr Cool Solenoid 1[CR]cpa1_mc2 0
                                                                                                 000 000 Cp1 Mtr
                                000 000 Cp1, Oil Solenoid Out [CR]CP_A2 0
Cool Solenoid 2[CR]cpa1_ols 0
                                                                              000 000 Compressor 2 Output
                   000 000 Cp2 Mtr Cool Solenoid 1[CR]cpa2_mc2 0
                                                                    000 000 Cp2 Mtr Cool Solenoid 2[CR]cpa2_ols 0
[CR]cpa2 mc1 0
000 000 Cp2, Oil Solenoid Out [CR]ldr_1_a 0
                                             000 000 Cir A, Loader 1 Output [CR]ldr_2_a 0
                                                                                           000 000 Cir A, Loader 2
Output [CR]oil_h_a 1
                        000 000 Cir A, Oil Heater Output[CR]oil_l_a 1
                                                                     000 000 Cir A, Oil Level Input [CR]oilpmp_a 0
000 000 Cir A, Oil Pump Output [CR]refa_iso 0
                                             000 000 Cir A Refrig Isolate Out[CR]
                                                                                  Ω
                                                                                        000 000
      000 000 FANS OUTPUT
                                  [CR]fan_a1 0
                                                    000 000 Fan Output DO # 1
                                                                                [CR]fan a2 0
                                                                                                  000 000 Fan
                [CR]fan_a3 0
Output DO # 2
                                  000 000 Fan Output DO # 3
                                                             [CR]fan_a4 0
                                                                               000 000 Fan Output DO # 4
[CR]fan_a5 0
                 000 000 Fan Output DO # 5
                                             [CR]fan_a6 0
                                                               000 000 Fan Output DO # 6
                                                                                           [CR]fan_a7 0
000 Fan Output DO #7
                       [CR]fan a8 0
                                         000 000 Fan Output DO # 8
                                                                     [CR]FAN_ST_A 0
                                                                                          000 000 Fan Staging
                         000 000 CIRCUIT B ANALOG VALUES [CR]
                                                                    n
                                                                                               [CR]CAPB_T 0
         [CR]
                  0
                                                                           000 000
003 000 Percent Total Capacity [CR]DP_B 45.3 020 000 Discharge Pressure
                                                                           [CR]SP_B 43.1
                                                                                              020 000 Suction
                                                           [CR]CPB2_OP 0.0
                                                                                020 000 Oil Pressure Cp2
           [CR]CPB1_OP 44.2
                                020 000 Oil Pressure Cp1
Pressure
[CR]DOP B1 1.3
                  020 000 Oil Press Difference Cp1[CR]DOP_B2 0.0
                                                                    020 000 Oil Press Difference Cp2[CR]CPB1 ECP
       020 000 Economizer Pressure Cp1 [CR]CPB2_ECP 42.9
                                                            020 000 Economizer Pressure Cp2 [CR]SCT_B 49.7
001 000 Saturated Condensing Tmp[CRISST_B 47.8
                                                  001 000 Saturated Suction Temp [CRICPB1 DGT 48.6
                                             001 000 Discharge Gas Temp Cp 2 [CR]dt_b 48.6
Discharge Gas Temp Cp 1 [CR]CPB2_DGT 0.0
                                                                                              001 000 Average
Discharge Gas Tp[CR]CPB1 TMP 48.1
                                     001 000 Motor Temperature Comp 1[CR]CPB2 TMP 0.0
                                                                                           001 000 Motor
                                       047 000 Motor Current Comp 1 [CR]CPB2_CUR 0
Temperature Comp 2[CR]CPB1_CUR 0
                                                                                          047 000 Motor Current
Comp 2 [CR]EXV_B 0.0
                           003 000 EXV Position
                                                     [CR]hd_pos_b 0.0
                                                                         003 000 Head Press Actuator Pos
                    006 000 Cooler Exchange Delta T [CR]MTQ_RESB 8.5
[CR]PINCH B -0.3
                                                                        000 000 Motor Cool TQ in Kohms
[CR]CPB1 PUL 30
                     000 000 Motor Cooling Puls Cycle[CR]
                                                           0
                                                                 000 000 CIRCUIT B DISCRETE
                                                                                                [CR]
                    [CR]CP_B1 0
                                       000 000 Compressor 1 Output [CR]cpb1_mc1 0
                                                                                       000 000 Cp1 Mtr Cool
000 000
Solenoid 1[CR]cpb1_mc2 0
                            000 000 Cp1 Mtr Cool Solenoid 2[CR]cpb1_ols 0
                                                                            000 000 Cp1, Oil Solenoid Out
[CRICP B2 0
                  000 000 Compressor 2 Output [CR]cpb2_mc1 0
                                                                   000 000 Cp2 Mtr Cool Solenoid 1[CR]cpb2_mc2 0
000 000 Cp2 Mtr Cool Solenoid 2[CR]cpb2_ols 0
                                               000 000 Cp2, Oil Solenoid Out [CR]ldr_1_b 0
                                                                                             000 000 Cir B, Loader
```

# **Additional Information**

000 000 Cir B, Loader 2 Output [CR]oil\_h\_b 1 000 000 Cir B, Oil Heater Output[CR]oil I b 1 1 Output [CR]ldr\_2\_b 0 000 000 Cir B, Oil Level Input [CR]oilpmp\_b 0 000 000 Cir B, Oil Pump Output [CR]refb\_iso 0 000 000 Cir B Refrig [CR]fan\_b1 0 000 000 Isolate Out[CR] 000 000 000 000 FANS OUTPUT [CR] 0 0 [CR]fan\_b2 0 000 000 Fan Output DO # 2 [CR]fan\_b3 0 Fan Output DO # 1 000 000 Fan Output DO #3 000 000 Fan Output DO # 4 [CR]fan\_b5 0 000 000 Fan Output DO # 5 [CR]fan\_b4 0 [CR]fan b6 0 000 000 Fan Output DO # 6 [CR]fan\_b7 0 000 000 Fan Output DO # 7 [CR]fan\_b8 0 000 000 Fan Output DO # 8 [CR]FAN\_ST\_B 0 000 000 Fan Staging Number [CR] 000 000 UNIT DISCRETE IN [CR]onoff\_sw 0 0 000 000 Remote On/Off Switch [CR]hc\_sw 0 000 000 Remote Heat/Cool Switch [CR]recl sw 0 000 000 Remote 000 000 Remote Setpoint Switch [CR]limit\_sw 0 Reclaim Switch [CR]sept\_sw 0 000 000 Limit Switch Status [CR]lock\_1 0 000 000 Interlock Status [CR]pump\_def 0 000 000 Pump Run Status [CR]condflow 0 000 000 Condenser Flow Status [CR]elec\_box 1 000 000 Electrical Box Safety Sw[CR] 000 000 0 [CR] [CR]CLPUMP\_1 0 000 000 Cooler Pump #1 Command [CR]CLPUMP\_2 0 000 000 UNIT DISCRETE OUT 000 000 Rotate Pumps Now 000 000 Cooler Pump #2 Command [CR]ROT\_PUMP 0 [CR]COND\_PMP 0 000 000 Condenser Pump Command [CR]COOLHEAT 0 000 000 Cooler Heater Command [CR]SAFE\_ALM 0 000 000 Critical [CR] 0 000 000 UNIT ANALOG Alarm Signal [CR] 000 000 [CR]COOL\_EWT 48.0 0 001 000 Cooler Entering Fluid [CR]COOL\_LWT 47.7 001 000 Cooler Leaving Fluid [CR]COND\_EWT 0.0 001 000 Condenser Leaving Fluid [CR]CHWSTEMP -40.7 Condenser Entering Fluid[CR]COND\_LWT 0.0 001 000 CHWS 010 000 External 0-10 Vdc Signal[CR]COND\_SP 104.0 Temperature [CR]EXT\_VDC 0.0 001 000 Current Cond 000 000 RECLAIM ANALOG PARAM Setpoint [CR]tot curr 0 047 000 Chiller Total Current [CR] 0 001 000 Reclaim Entering Fluid [CR]HR\_LWT 0.0 001 000 Reclaim Leaving Fluid [CR]hr sp 104.0 [CR]HR EWT 0.0 .001 000 Reclaim Fluid Setpoint [CR]sct\_a\_sp 118.4 001 000 Cir A SCT Control Point [CR]sct\_b\_sp 118.4 001 000 Cir B SCT Control Point [CR]pmpd\_p\_a 0.0 020 000 Cir A Pumpdown Pressure [CR]pmpd\_p\_b 0.0 020 000 Cir B Pumpdown Pressure [CR]hr v pos 20.0 003 000 HR Cond Valve Position [CR] 000 000 0 [CR] 000 000 Heat Reclaim Select [CR]condflow 0 000 RECLAIM DISCRETE PARAM [CR]RECL\_SEL 0 000 000 Condenser Flow Status [CR]hr\_val\_a 0 000 000 Cir A Reclaim Valve Stat[CR]hr\_val\_b 0 000 000 Cir B Reclaim Valve 000 000 B Pumpdown Valve Status Stat[CR]pd\_val\_a 0 000 000 A Pumpdown Valve Status [CR]pd\_val\_b 0 000 000 Circuit A Reclaim Status[CR]hrstat b 0 000 000 Circuit B Reclaim Status[CR]cond\_htr 1 [CR]hrstat a 0 000 000 Reclaim Condenser Heater[CR] 000 000 OPERATING MODES [CR]Mode[07] 0 000 000 Startup Ω Delay in effect [CR]Mode[08] 0 000 000 Second Setpoint in Use [CR]Mode[09] 0 000 000 Reset in Effect 000 000 Demand Limit Active [CR]Mode[11] 0 [CR]Mode[10] 0 000 000 Ramp Loading Active [CR]Mode[12] 0 000 000 Low Source Protection [CR]Mode[13] 0 000 000 Low Cooler Suction Cir A[CR]Mode[14] 0 000 000 Low Cooler 000 000 Low Dis Superheat Cir A[CR]Mode[16] 0 000 000 Low Dis Superheat Cir Suction Cir B[CR]Mode[15] 0 B[CR]Mode[17] 0 000 000 High Pres Override Cir A[CR]Mode[18] 0 000 000 High Pres Override Cir B[CR]Mode[19] 0 000 000 High Current Over Cir A [CR]Mode[20] 0 000 000 High Current Over Cir B [CR]Mode[21] 0 000 000 Reclaim 000 000 Cooler Heater Active? [CR]Mode[23] 0 Active? [CR]Mode[22] 0 000 000 Cooler Pumps Rotation? 000 000 Pump Periodic Start? [CR]Mode[25] 0 000 000 Night Capacity Active? [CR]Mode[26] 0 [CR]Mode[24] 0 000 000 System Manager Active? [CR]Mode[27] 0 000 000 Master Slave Active? [CR][CR]

//only 1st line is used

#### 8 Driver Notes

#### 8.1 Driver Limitations and Exclusions

The Carrier DataPort driver does not support the following functions. Send Data Periodically, Stop Sending, Xoff, Xon, Omit 24 Character description, Include 24 Character description, Read Configuration.

The Carrier DataPort driver is not capable of configuring the DataPort device. Software provided by the Carrier Corporation is required to do this. The DataPort device requires configuration, so that it connects to the appropriate CCN devices on the CCN communications network.

If the total length of the response from a read table query is more than 3000 bytes long, the driver will produce an error.

# 9 Driver Error Messages

The driver reports information and errors to you in the form of messages printed to the error log. Those messages marked with a \* are only printed once even if they occur repeatedly.

| Error Message                                 | Explanation                                                                                                    |  |  |  |  |
|-----------------------------------------------|----------------------------------------------------------------------------------------------------|--|--|--|--|
|                                               | The length of the Map Descriptor used to expose driver statistics is too short. Set                                                                                           |  |  |  |  |
| CarrierDP:1 FYI. The                          | the length to at least 1000 by editing the CSV file. Then reset the FieldServer. You                                                                                          |  |  |  |  |
| MapDesc called <%s> is too                    | can ignore this message if you wish – the driver will abandon statistics which require                                                                                        |  |  |  |  |
| short                                         | the length of the Map Descriptor to be increased.                                                                                                    |  |  |  |  |
| CarrierDP:2 FYI. You could                    |                                                                                                    |  |  |  |  |
| have used a MapDesc called                    | You can safely ignore this message. It is a prompt. Read <b>Section 9.1</b> of this manual                                                                                    |  |  |  |  |
| <%s> to expose diagnostic                     | for more information.                                                                                                    |  |  |  |  |
| info.                                         |                                                                                                    |  |  |  |  |
| CarrierDP:3 Err. Illegal                      | Valid node numbers are in the range 1 to 15 inclusive. Read <b>Section 4.2</b> for more                                                                                       |  |  |  |  |
| Node_ID=%d Valid=115 CarrierDP:4 FYI. Address | information. <sup>7</sup> You can safely ignore this message. The address parameter is commonly used in                                                                       |  |  |  |  |
| has no meaning. Best set to                   | FieldServer configurations, but it has no meaning in the configuration of this driver.                                                                                        |  |  |  |  |
| 0 MapDesc=<%s>                                | It is best to remove the parameter from the configuration or set its value to 0.7                                                                                             |  |  |  |  |
| CarrDP:#5 Err. DataPort is                    | -                                                                                                    |  |  |  |  |
| read only. No wrbc/x.                         | The Carrier DataPort device is read only. You cannot have a Map Descriptor which                                                                                              |  |  |  |  |
| MapDesc=<%s>                                  | writes to the device. Delete the Map Descriptor or changing it to a read. <sup>7</sup>                                                                                        |  |  |  |  |
| CarrDP:#6 Err. Fieldname                      |                                                                                                    |  |  |  |  |
| max length =8.                                |                                                                                                    |  |  |  |  |
| MapDesc=<%s>                                  | Vou con use no more than 0 sharestore to define a field recovery and                                                                                                    |  |  |  |  |
|                                               | You can use no more than 8 characters to define a field name and no more than 24 to define the field description. <sup>7</sup>                                                |  |  |  |  |
| CarrDP:#7 Err. Field Desc.                    | to define the neid description.                                                                                                    |  |  |  |  |
| max length =%d.                               |                                                                                                    |  |  |  |  |
| MapDesc=<%s>                                  |                                                                                                    |  |  |  |  |
| CarrierDP:8 Err. Length                       | The length parameter must be set in the configuration file and it must be set to a                                                                                            |  |  |  |  |
| required. MapDesc=<%s>                        | value greater than zero. <b>Section 6.3</b> provides additional information. <sup>7</sup>                                                                                     |  |  |  |  |
| 0 : 55 6 5 % 5 % .                            | You have specified a discrete state word in the configuration file which duplicates                                                                                           |  |  |  |  |
| CarrierDP:9 FYI. Duplicate                    | one already in the list. The driver uses the new value specified in the CSV file to                                                                                           |  |  |  |  |
| state=<%s>. Value has been                    | replace the previous value. It is possible to change the values for the driver's default discrete state words. You can safely ignore this message; it is for your information |  |  |  |  |
| updated from=%d to=%d                         | only.                                                                                                    |  |  |  |  |
| CarrierDP:10 Err. No space.                   | The driver has limited space to store discrete state keywords added in the                                                                                                    |  |  |  |  |
| Driver rejects value                          | configuration file. The maximum is 150 words including the driver's defaults. Remove                                                                                          |  |  |  |  |
| state=<%s> value=%d                           | some of the keywords you have added to the configuration file. <sup>7</sup>                                                                                                   |  |  |  |  |
| CarrierDP:11 FYI. User                        | You can safely ignore this message; it is for your information only. Each time a new                                                                                          |  |  |  |  |
| added value state=<%s>                        | discrete state word is added to the driver from the configuration file, the driver reports                                                                                    |  |  |  |  |
| value=%d                                      | the new word and its value.                                                                                                    |  |  |  |  |
| CarrierDP:12 Err. Length too                  | The driver reports that the read table command resulted in more variables being                                                                                               |  |  |  |  |
| short to store all. MD=<%s>                   | returned than you have reserved space for (with the length parameter). Increase the                                                                                           |  |  |  |  |
|                                               | length parameter. <sup>7</sup>                                                                                                    |  |  |  |  |
| CarrierDP:13 FYI. Diagnostic                  |                                                                                                    |  |  |  |  |
| send error #1 response.                       | These messages are for FieldServer engineers. If any either is ever printed in the                                                                                            |  |  |  |  |
| CarrierDP:14 FYI. Diagnostic                  | error log, call FieldServer support and report the message.                                                                                                    |  |  |  |  |
| cancelled slave response                      |                                                                                                    |  |  |  |  |

<sup>&</sup>lt;sup>7</sup> Correct the error by editing the configuration CSV file, downloading the corrected file to the FieldServer and then resetting the FieldServer.

Carrier DataPort Driver Manual

| Error Message                | Explanation                                                                                                    |  |  |  |  |
|------------------------------|----------------------------------------------------------------------------------------------------|--|--|--|--|
| CarrDP:#15 Err. Field Units  | A server side Map Descriptor requires that the Engineering units are defined. More                                                                      |  |  |  |  |
| required. MapDesc=<%s>       | information about this field is provided in <b>Section 5.3</b> and <b>Section 6.1</b> .                                                                 |  |  |  |  |
|                              | This message may be safely ignored. It is provided for your information only. It                                                                        |  |  |  |  |
| CarrDP:#16 FYI. Use          | reminds you that you can use a secondary Data Array connected to the server side                                                                        |  |  |  |  |
| DA_Byte_Name for server      | Map Descriptor to store 'status' value which will be returned when the server is                                                                        |  |  |  |  |
| status values. MD=<%s>       | polled. This is an alternate way of allowing the driver to determine the 'status' values.                                                               |  |  |  |  |
|                              | More information on status values is provided in <b>Section 6.1</b> .                                                                                   |  |  |  |  |
| 0 00 447 574 11              | This message may be safely ignored. It is provided for your information only. It                                                                        |  |  |  |  |
| CarrDP:#17 FYI. Use          | reminds you that you can use a secondary Data Array connected to the Client side                                                                        |  |  |  |  |
| DA_Byte_Name for 'status'    | Map Descriptor to have the driver store 'status' value when a poll response is                                                                          |  |  |  |  |
| value storage. MD=<%s>       | obtained. If this secondary array is not defined then the status values are ignored.                                                                    |  |  |  |  |
|                              | More information on status values is provided in <b>Section 6.1</b> .  This message may be safely ignored. It is provided for your information only. It |  |  |  |  |
| CarrDP:#18 FYI. Use          | reminds you that you can use a secondary Data Array connected to the Client side                                                                        |  |  |  |  |
| DA_Float_Name for 'units'    | Map Descriptor to have the driver store 'engineering units' values when a poll                                                                          |  |  |  |  |
| value storage. MD=<%s>       | response is obtained. If this secondary array is not defined then the 'units' values                                                                    |  |  |  |  |
| value storage. IVID=17032    | are ignored. More information on 'units' values is provided in <b>Section 6.1</b> .                                                                     |  |  |  |  |
|                              | and ignored more members on almo values to provided in control of                                                                                       |  |  |  |  |
| CarrDP:#19 Err.              |                                                                                                    |  |  |  |  |
| 'Table_Name' has no          | On the Client side the parameters 'Table Name' and 'Field Name' have no meaning                                                                         |  |  |  |  |
| meaning. MapDesc=<%s>        |                                                                                                    |  |  |  |  |
|                              | and must be removed from the Map Descriptor.8                                                                                                    |  |  |  |  |
| CarrDP:#20 Err.              | · ·                                                                                                    |  |  |  |  |
| 'Field_Name' has no          |                                                                                                    |  |  |  |  |
| meaning. MapDesc=<%s>        |                                                                                                    |  |  |  |  |
| CarrDP:#21 Err. 'On_String'  |                                                                                                    |  |  |  |  |
| required. MapDesc=<%s>       |                                                                                                    |  |  |  |  |
|                              |                                                                                                    |  |  |  |  |
| CarrDP:#22 Err.              | On the server side, each Map Descriptor must have these parameters defined. Read                                                                        |  |  |  |  |
| 'Field_Name' required.       | Section 5.3 and review the example in Section 5.4 for more information.8                                                                                |  |  |  |  |
| MapDesc=<%s>                 | ·                                                                                                    |  |  |  |  |
| CarrDP:#23 Err. 'Field_Desc' |                                                                                                    |  |  |  |  |
| required. MapDesc=<%s>       |                                                                                                    |  |  |  |  |
|                              | On the line immediately following this error the driver reports the response that                                                                       |  |  |  |  |
| CarrDP:#24 Err. MD=<%s>      | generated the error. The driver will store a value that is the ASCII code for the first                                                                 |  |  |  |  |
| discrete state word not      | character of the discrete state reported. Identification of the unrecognized discrete                                                                   |  |  |  |  |
| recognized.                  | state word as well as information on how to extend the list of recognized discrete                                                                      |  |  |  |  |
|                              | state words is provided in <b>Section 6.4.1</b> . *                                                                                                    |  |  |  |  |

<sup>8</sup> Correct the error by editing the configuration CSV file, downloading the file to the FieldServer and then resetting the FieldServer.

# **Additional Information**

| Error Message                                                                      | Explanation                                                                                                    |
|------------------------------------------------------------------------------------|----------------------------------------------------------------------------------------------------|
| CarrDP:#25 Err. This driver works best with long timeouts.                         | The length of the response from each different Carrier device and for each table is different. The driver does not know the length of the responses. The Carrier devices take some time between receiving a poll and sending a response. The amount of time is proportional to the length of the response (and hence, to the size of the table.) If the device takes too long the driver may timeout as the default timeout is 2.0 seconds. It is strongly recommended that you set the timeout to a large value (like 30 seconds) to start with. The effect of having a large timeout is to 1) allow the driver enough time to receive the response and 2) Increase the amount of time before the driver reports the timeout if there is a genuine timeout event.                                  |
| CarrDP:#26 FYI. No data was stored for MD=%s  CarrDP:#27 Err. Can't open slave.log | This message is printed when a response is received but the driver did not find any information in the response that it could use to store. If the problem occurs repeatedly then take a log and call tech Support after you have tried the following diagnostic steps. 1) Check connection stats – If bytes received per message is < 100 then it is likely that the device you are polling is not responding properly or that a port setting is invalid. Check the port settings.  This message should only be printed in simulation mode (QA testing). If you see this message call technical support.                                                                                                    |
| CarrDP:#28 FYI. Response was sent from slave.log (Hex file)                        | This message should only be printed in simulation mode (QA testing). If you see this message call technical support.                                                                                                    |
| CarrDP:#29 Err. The input buffer has overflowed.                                   | This message could be produced when the characters which signal the end of a response are missing and the next response is appended to the 1st in the input buffer. In such cases the buffer may overflow.  This message is printed once and then suppressed. However, each time the event occurs, the STREAMING stat is incremented by one.  If the stat is produced rarely then you could assume that that an occasional corrupt/incomplete message has produced the error.  If it occurs all the time, then assume that the response is too large to fit in the input buffer. Most FST drivers have an input buffer of 3080 bytes This driver has a buffer size of 16000 bytes. The buffer size is hard coded so you will need to capture a log and send an error report to FieldServer support. |
| CarrDP: #30                                                                        | When parsing a response, the driver processes the response line by line. A single response may consist of a number of lines. Each line is terminated with a Carriage Return (CR). If a single CR is missing, then the driver sees two lines as a single line. In versions prior to 1.03eA the driver used the line number as the offset, therefore values extracted from subsequent lines were stored at the incorrect offset. Now the                                                                                                    |
| CarrDP:#31 Err. Line has missing CR. Some data not stored                          | driver ignores the corrupted line and advances the line counter by 2 continuing the parsing and storing of extracted values. The values associated with the corrupted response line are not updated. This is reflected in the line count stored at offset zero. The driver detects lines with missing CR's by checking the line length. If the driver senses that more than two or more consecutive CR's are missing, then the driver                                                                                                    |
| CarrDP:#32 Err. Many<br>missing CR's. Abandon<br>store MD=%s                       | abandons the parse and store and prints error #32. If different parts of the response have missing CR's message #31 will be printed more than once per response. There is no direct corrective action you can take. The errors arise from dropped bytes in the response. If the error occurs frequently you will need to check that the data transmission is not being adversely affected by noise.                                                                                                    |

# **Additional Information**

| Error Message                                    | Explanation                                                                                                    |
|--------------------------------------------------|----------------------------------------------------------------------------------------------------|
|                                                  | There DataPort device responded but the response reports an error. The error number is printed in the message. The message also reports the name of the node that was polled.                                                                                                    |
|                                                  | The following 6 errors are documented. For other errors contact the Carrier Vendor.                                                                                                    |
|                                                  | #1 Invalid Command: The digit 1 returned as an error code means that the last ASCII character sent to the DATAPORT by the off-network device is not one that the DATAPORT recognizes as a command.                                                                                                    |
|                                                  | #2 No Display Table: The digit 2 returned as an error code means that the off-<br>network device has commanded the DATAPORT to transmit data from a controller<br>that is properly configured in the DATAPORT, but the controller does not contain a<br>point display table.                                                                                                    |
| CarrDP:#33 Err. DataPort responded with Err=%d.  | #3 CCN Bus Communication Error: The digit 3 returned as an error code means that the DATAPORT cannot transmit data from the requested controller because a communication error occurred while the DATAPORT was acquiring data from that controller.                                                                                                    |
| Device=%s                                        | #4 Database Full: The digit 4 returned as an error code means that the off-network device has commanded the DATAPORT to transmit data from a controller that is properly configured in the DATAPORT, but the controller is beyond the 900 point limit. For example, if controllers 1 through 10 each contain 90 points, a command for the DATAPORT to transmit data from controller 11, 12, 13, 14, or 15 will result in error code 4. |
|                                                  | #5 DATAPORT Busy: The digit 5 returned as an error code means that a static data update is in progress, preventing the DATAPORT from responding successfully to a Send Controller Data Command or a Send Data Periodically command.                                                                                                    |
|                                                  | #6 Controller Not Configured: The digit 6 returned as an error code means that the off-network device has commanded the DATAPORT to transmit data from a controller that is not configured in the DATAPORT. For example, if only controller 1 through 5 are configured in the DATAPORT, a command of 0 (Send Controller Data for Controller 15) will result in error code 6.                                                           |
| CarrDP:#99 Err. Cant open INI file for response. | This message should only be printed in simulation mode (QA testing). If you see this message call technical support.                                                                                                    |

#### 9.1 Driver Stats

The driver reports statistics according to the FieldServer standards. The following notes describe some aspects of standard statistic reporting which are peculiar to this driver.

• All error responses from the Carrier DataPort device are recorded as PROTOCOL ERRORS,

In addition to the standard FieldServer communication statistics described above and in the FieldServer Instruction Manual, this driver can also expose some driver statistics by writing data to a Data Array. A special Map Descriptor is required. The driver recognizes the Map Descriptor by its name which must be "CarrierDP-stats".

The following example shows how this special Map Descriptor can be configured. You can copy this section of text directly into your CSV file.

| Nodes              |               |                     |
|--------------------|---------------|---------------------|
| Node_Name          | , Station     | , Protocol          |
| CarrDP_stats       | , 1           | , CarrierDP         |
|                    |               |                     |
| Data_Arrays        |               |                     |
| Data_Array_Name    | , Data_Format | , Data_Array_Length |
| DA_CARRIERDP_STATS | , UINT32      | , 2000              |

| Map_Descriptors     |                      |                     |            |                |          |
|---------------------|----------------------|---------------------|------------|----------------|----------|
| Map_Descriptor_Name | , Data_Array_Name    | , Data_Array_Offset | , Function | , Node_Name    | , Length |
| CarrierDP-Stats     | , DA_CARRIERDP_STATS | , 0                 | , passive  | , CarrDP_stats | , 500    |

When the driver sees this Map Descriptor it uses the Data Array DA\_CARRIER\_STATS (in this example) to store driver specific statistics. Only one of these Map Descriptors may be specified per FieldServer.

The driver stores the following data. The location in the Data Array is obtained by multiplying the port number by 50 and then using the location offset indicated in the table below.

# **Additional Information**

| Array Offset is based on Port Number |    |     |     |     |     | Numb | er  |                                                               |
|--------------------------------------|----|-----|-----|-----|-----|------|-----|---------------------------------------------------------------|
| P1                                   | P2 | P3  | P4  | P5  | P6  | P7   | P8  | Description                                                   |
| 0                                    | 50 | 100 | 150 | 200 | 250 | 300  | 350 | Available for future use                                      |
| 1                                    | 51 | 101 | 151 | 201 | 251 | 301  | 351 | Available for future use                                      |
| 2                                    | 52 | 102 | 152 | 202 | 252 | 302  | 352 | Available for future use                                      |
| 3                                    | 53 | 103 | 153 | 203 | 253 | 303  | 353 | Available for future use                                      |
| 4                                    | 54 | 104 | 154 | 204 | 254 | 304  | 354 | Number of bytes sent by Client driver                         |
| 5                                    | 55 | 105 | 155 | 205 | 255 | 305  | 355 | Number of messages sent by Client                             |
| 6                                    | 56 | 106 | 156 | 206 | 256 | 306  | 356 | Number of response messages received by Client                |
| 7                                    | 57 | 107 | 157 | 207 | 257 | 307  | 357 | Available for future use                                      |
| 9                                    | 58 | 108 | 158 | 208 | 257 | 307  | 357 | Most recent response error                                    |
| 8                                    | 59 | 109 | 159 | 210 | 260 | 310  | 360 | Number of times Client receives an error response             |
| 10                                   | 60 | 110 | 160 | 210 | 260 | 310  | 360 | Error #1 Invalid Command                                      |
| 11                                   | 61 | 111 | 161 | 211 | 261 | 311  | 361 | Error #2 No Display Table                                     |
| 12                                   | 62 | 112 | 162 | 212 | 262 | 312  | 362 | Error #3 CCN Bus Communication Error                          |
| 13                                   | 63 | 113 | 163 | 213 | 263 | 313  | 363 | Error #4 Database Full                                        |
| 14                                   | 64 | 114 | 164 | 214 | 264 | 314  | 364 | Error #5 DATAPORT Busy                                        |
| 15                                   | 65 | 115 | 165 | 215 | 265 | 315  | 365 | Error #6 Device Not Configured                                |
| 16                                   | 66 | 116 | 166 | 216 | 266 | 316  | 366 | Error #7                                                      |
| 17                                   | 67 | 117 | 167 | 217 | 267 | 317  | 367 | Error #8                                                      |
| 18                                   | 68 | 118 | 168 | 218 | 268 | 318  | 368 | Error #9                                                      |
| 19                                   | 69 | 119 | 169 | 219 | 269 | 319  | 369 | Error #10                                                     |
| 20                                   | 70 | 120 | 170 | 220 | 270 | 320  | 370 | Error #11                                                     |
| 21                                   | 71 | 121 | 171 | 221 | 271 | 321  | 371 | Error #12                                                     |
| 22                                   | 72 | 122 | 172 | 222 | 272 | 322  | 372 | Error #13                                                     |
| 23                                   | 73 | 123 | 173 | 223 | 273 | 323  | 373 | Error #14                                                     |
| 24                                   | 74 | 124 | 174 | 224 | 274 | 324  | 374 | Some other error                                              |
| 25                                   | 75 | 125 | 175 | 225 | 275 | 325  | 375 | Number of response bytes received by Client                   |
| 26                                   | 76 | 126 | 176 | 226 | 276 | 326  | 376 | Number of times Client has timeout out waiting for (response) |
| 27                                   | 77 | 127 | 177 | 227 | 277 | 327  | 377 | Number of times Client prints a timeout SDO message           |